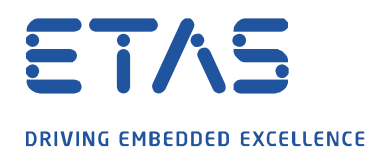

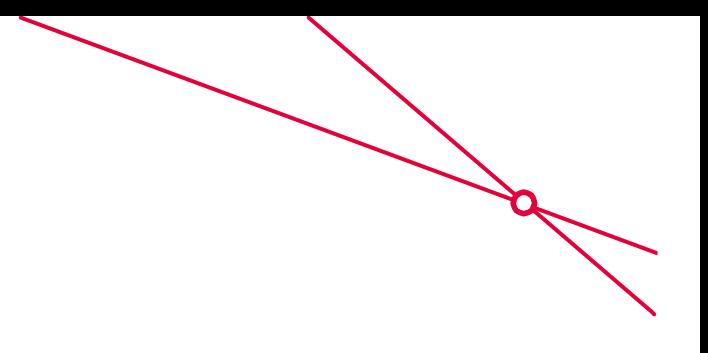

이타스 네트워크 설정 도구-사용자 설명서가 있습니까?

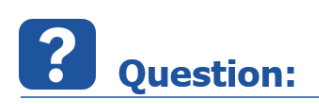

o 이타스 네트워크 설정 도구에 대한 사용자 매뉴얼이 있나요?

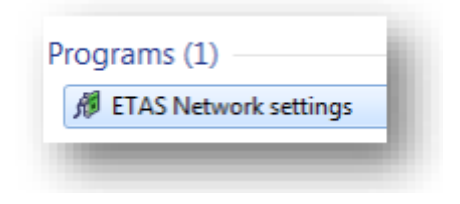

- o 이타스 하드웨어의 네트워크 설정 범위에 대한 지식을 얻고 싶습니다.
	- o 다음과 같이 특별히 다른 동작 :
		- o 자동 IP 주소 범위
		- o 이타스 네트워크 자동 구성

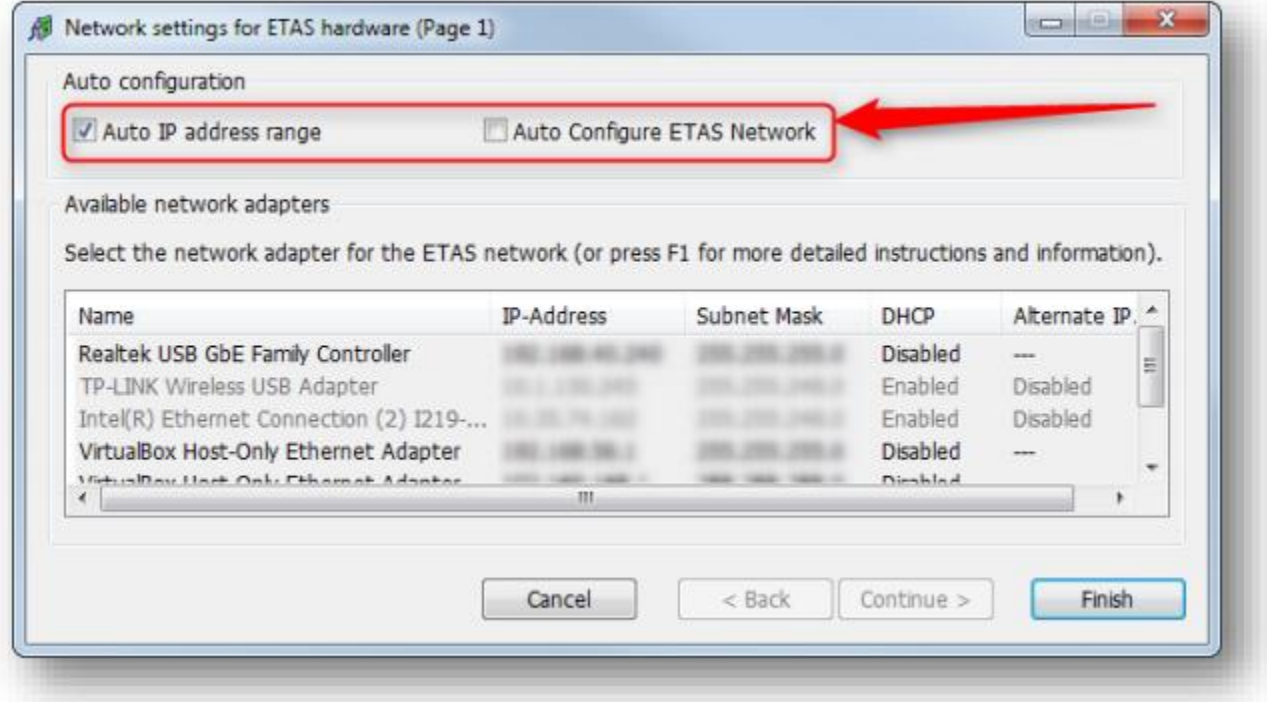

industrial property rights.

© ETAS GmbH 2020. All rights reserved, also regarding any disposal, exploitation, reproduction, editing, distribution, as well as in the event of applications for

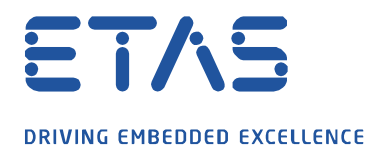

o 수동으로 설정하려는 경우 일반적인 네트워크 설정과 일치하는 사용자 지정 시작 주소를 설정할 수 없는 이유는 무엇인가요?

 $\boldsymbol{\beta}$ 

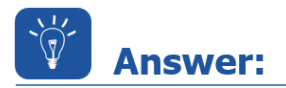

- o F1 키 누르기
	- o 툴이 열리면 F1 키를 눌러 이타스 네트워크 관리자에 대한 온라인 도움말에 액세스 할 수 있습니다.
	- o 여기에서 모든 기능에 대한 설명을 찾을 수 있습니다.
- o 예를 들면 다음과 같습니다.

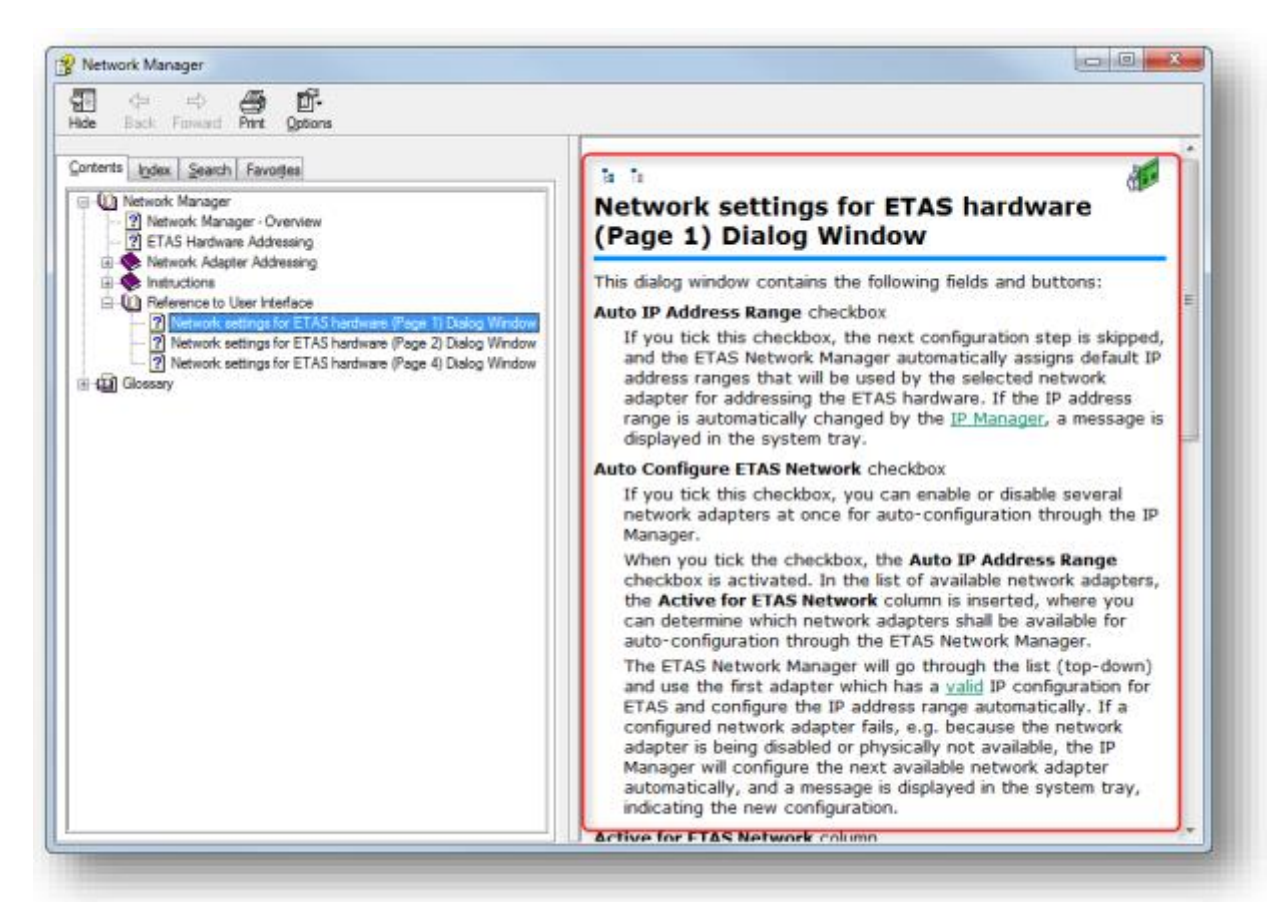

industrial property rights.

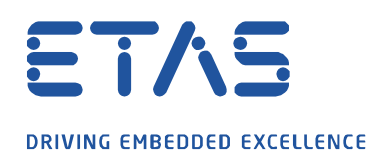

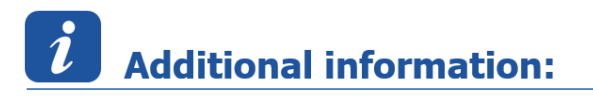

## F1 키를 눌렀을 때 **오류 메시지**가 나타나는 경우 :

o 도움을 요청할 수 없습니다.

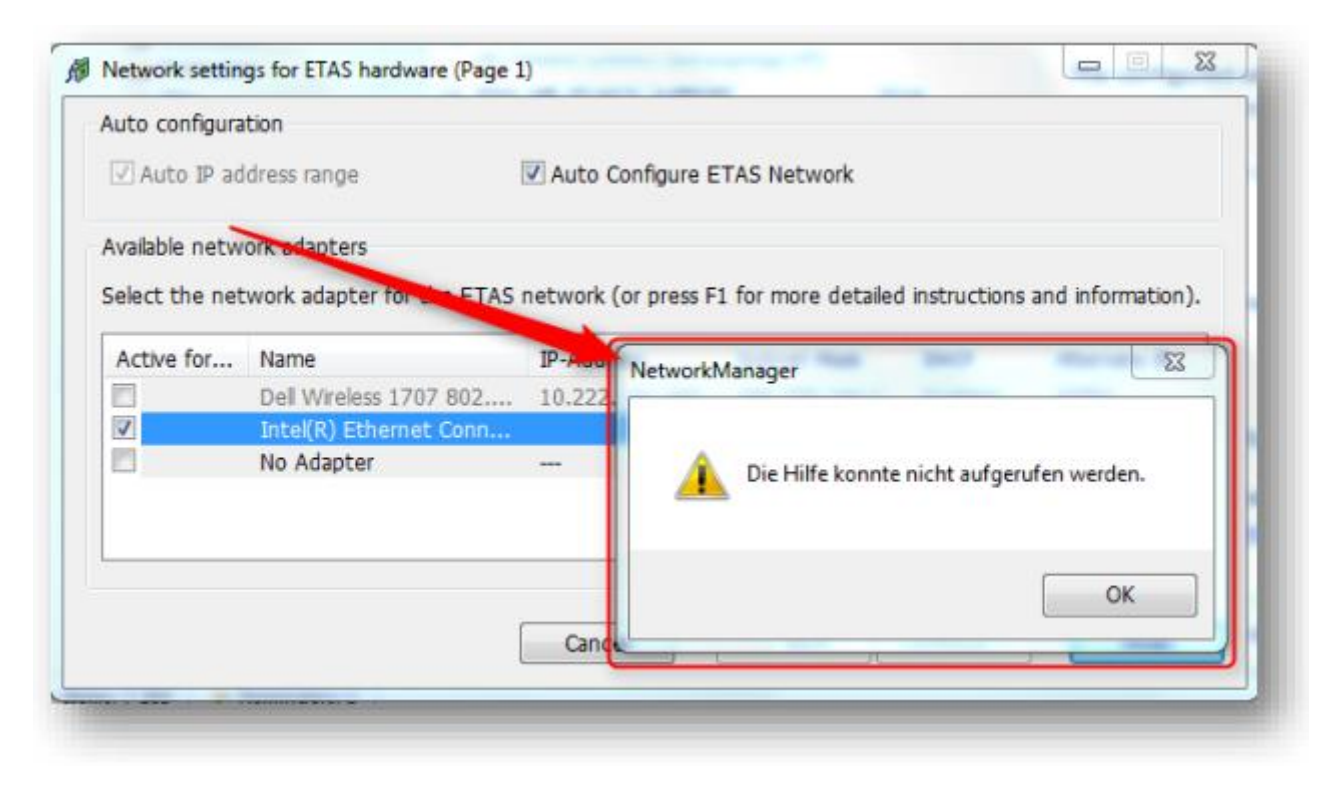

o 다음 디렉토리에서 파일을 확인하십시오.

## **C:\Program Files (x86)\Common Files\ETAS\ETASShared12\IPMServer**

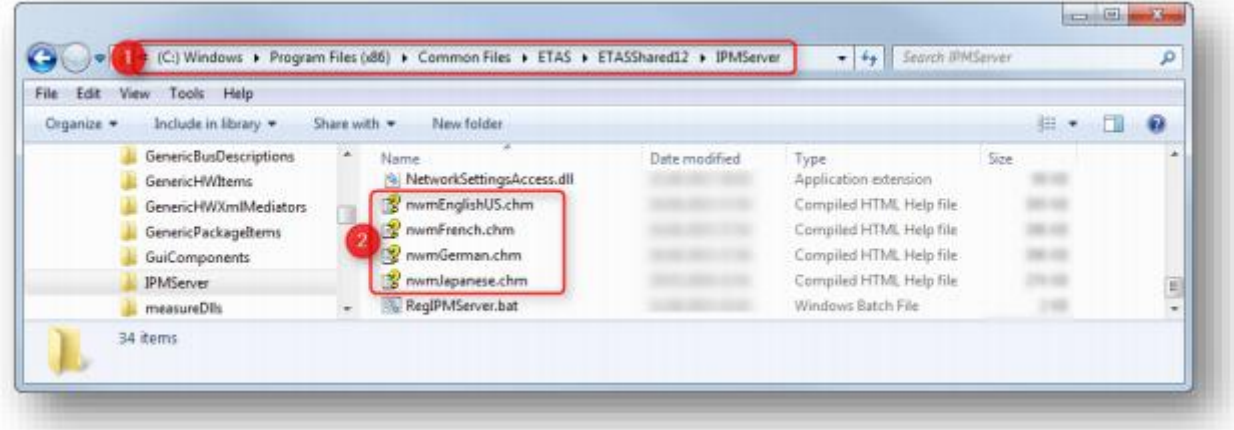

industrial property rights.

© ETAS GmbH 2020. All rights reserved, also regarding any disposal, exploitation, reproduction, editing, distribution, as well as in the event of applications for

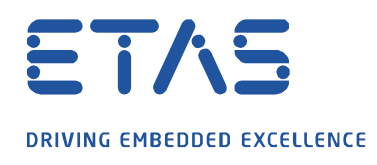

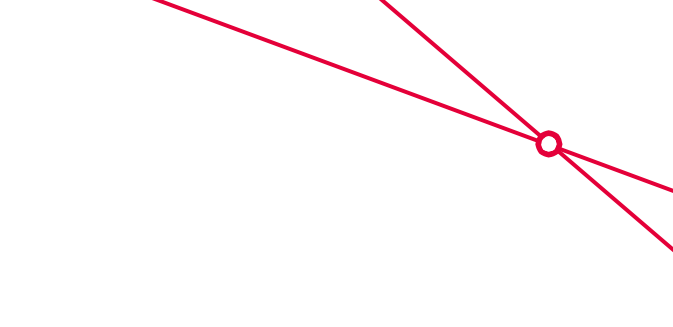

## R In case of further questions:

- o 이타스 홈페이지에서 **더 많은 FAQ 기사**를 찾을 수 있습니다 : [www.etas.com/ko/faq](file://///FE25001.de.bosch.com/NE_TEMP$/ETKR_All/MKC/12_MKC1_Homepage&Translation/02_감수요청/2021_DLC_FAQs/DLC_FAQs/KR/www.etas.com/ko/faq)
- o FAQ 기사에 해당하는 **영상**은 이타스 [YouTube](https://www.youtube.com/user/etasgroup) 채널에서도 찾을 수 있습니다.
- o 추가 질문이 있으면 언제든지 지원 센터에 문의하십시오.
- o 여기에서 모든 정보를 찾을 수 있습니다 :<http://www.etas.com/ko/hotlines.php>

이 정보 ("FAQ"라고 함)는 완전성 또는 정확성에 대한 어떠한 (명시적 또는 묵시적) 보증 또는 약속 없이 제공됩니다. 고의적 손해의 경우를 제외하고 이타스는 이 정보의 사용으로 인해 발생하거나 발생할 수 있는 손실 및 손해 (간접적, 특별 또는 결과적 손해 포함)에 대해 책임을 지지 않습니다.